## Printed Page:- Subject Code:- AMCA0305

Roll. No:

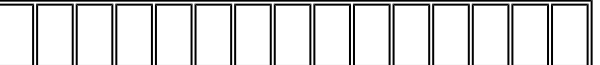

## NOIDA INSTITUTE OF ENGINEERING AND TECHNOLOGY, GREATER NOIDA

(An Autonomous Institute Affiliated to AKTU, Lucknow)

M.C.A.

## SEM: III - THEORY EXAMINATION (2022 - 2023)

Subject: Problem Solving using Python

General Instructions:

IMP: Verify that you have received the question paper with the correct course, code, branch etc.

1. This Question paper comprises of three Sections -A, B, & C. It consists of Multiple Choice Questions (MCQ's) & Subjective type questions.

2. Maximum marks for each question are indicated on right -hand side of each question.

- 3. Illustrate your answers with neat sketches wherever necessary.
- 4. Assume suitable data if necessary.
- 5. Preferably, write the answers in sequential order.

6. No sheet should be left blank. Any written material after a blank sheet will not be evaluated/checked.

SECTION A 20

1. Attempt all parts:-

1-a. Who developed the Python language? (CO1) 1

- (a) Zim Den
- (b) Guido van Rossum
- (c) Niene Stom
- (d) Wick van Rossum

1-b. Which character is used in Python to make a single line comment? (CO1) 1

- $(a)$  /
- $(b)$  //
- $(c)$  #
- (d) !

1-c. Which of the following is the use of function in python? (CO2) 1

- (a) Functions are reusable pieces of programs
- (b) Functions don't provide better modularity for your application
- (c) you can't also create your own functions

Time: 3 Hours Max. Marks: 100

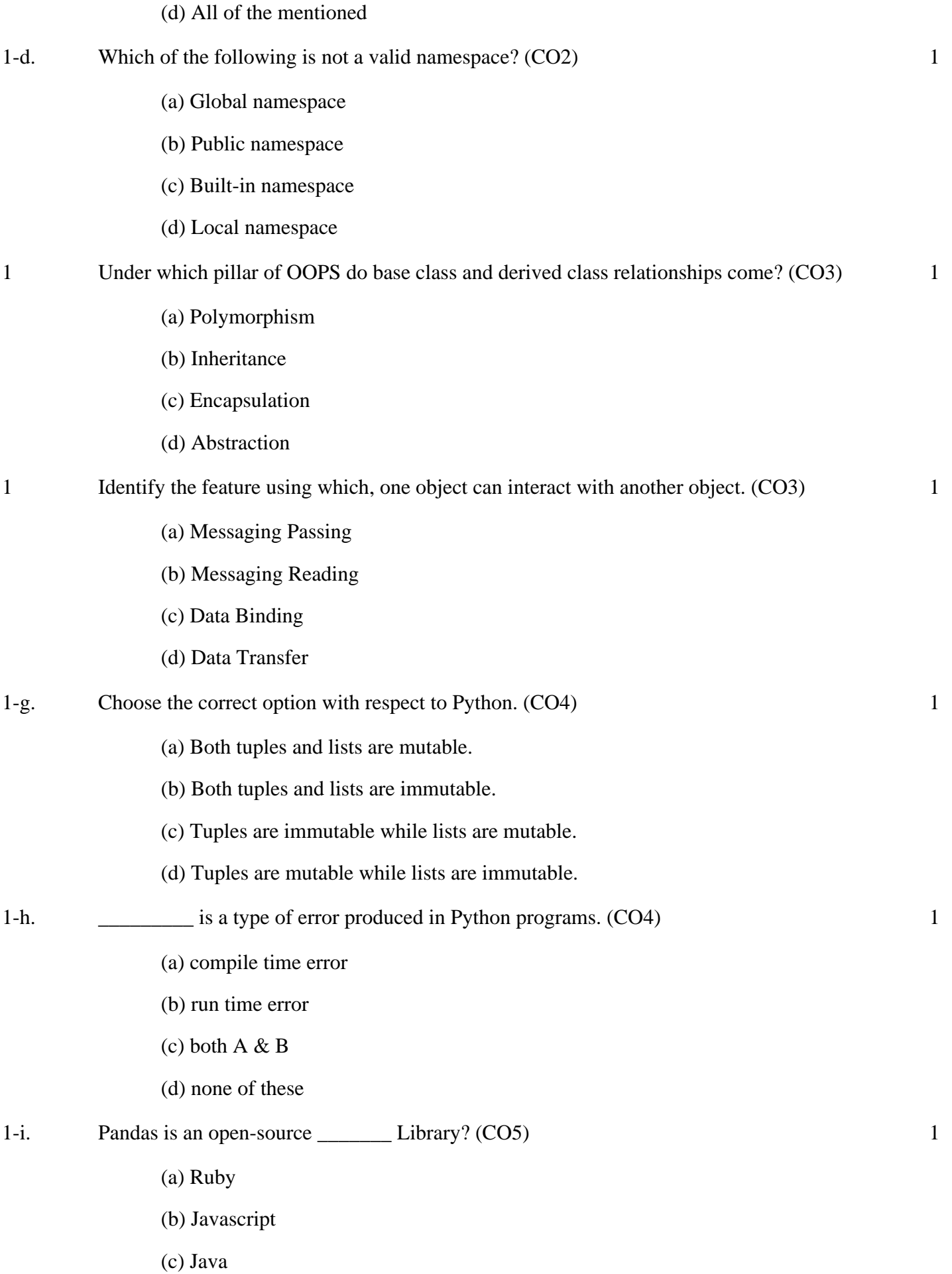

(d) Python

1-j. Which graph should be used if we want to show distribution of elements? (CO5) 1

- (a) pie
- (b) basemap
- (c) bar
- (d) histogram

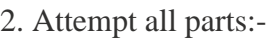

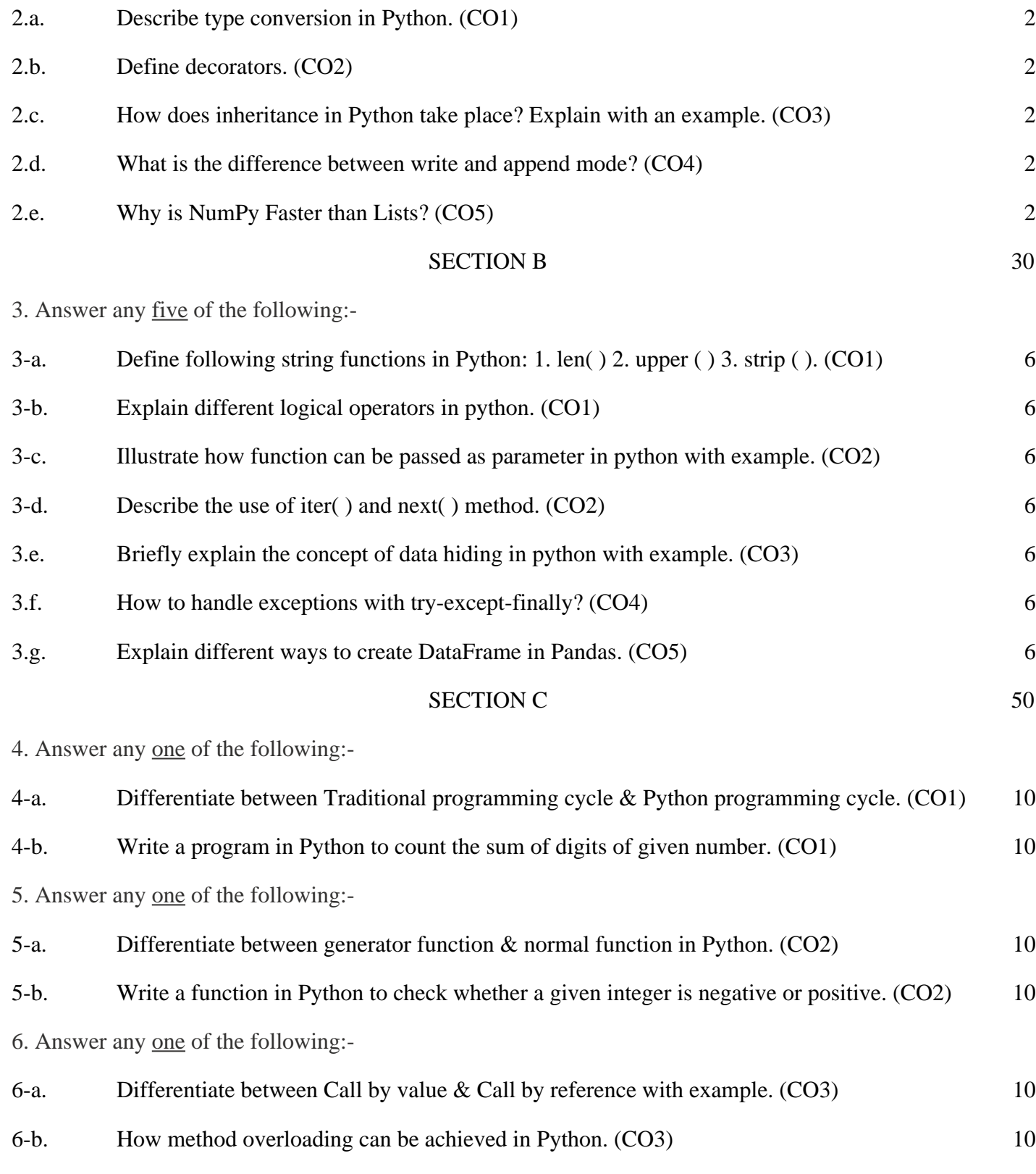

7. Answer any one of the following:-

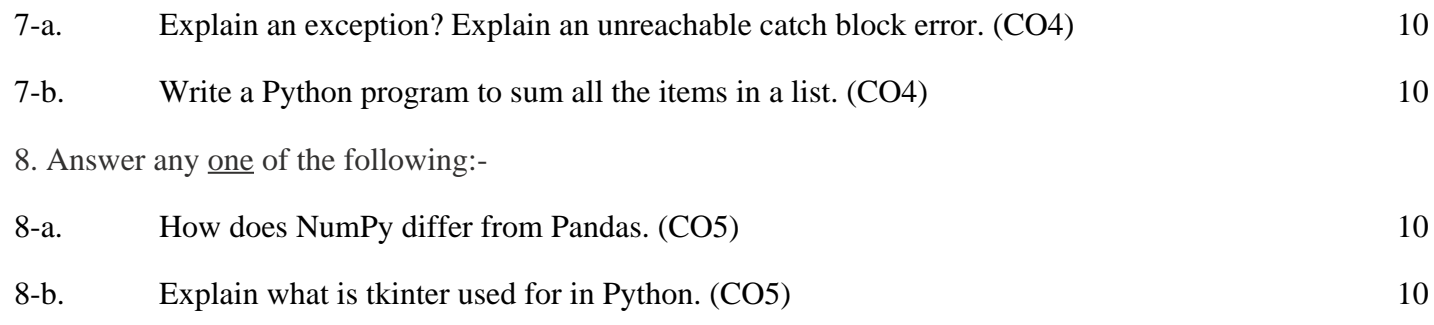